### **Chromebook**

Logging in Student Chromebook to Cambium Secure Test Browser Interface

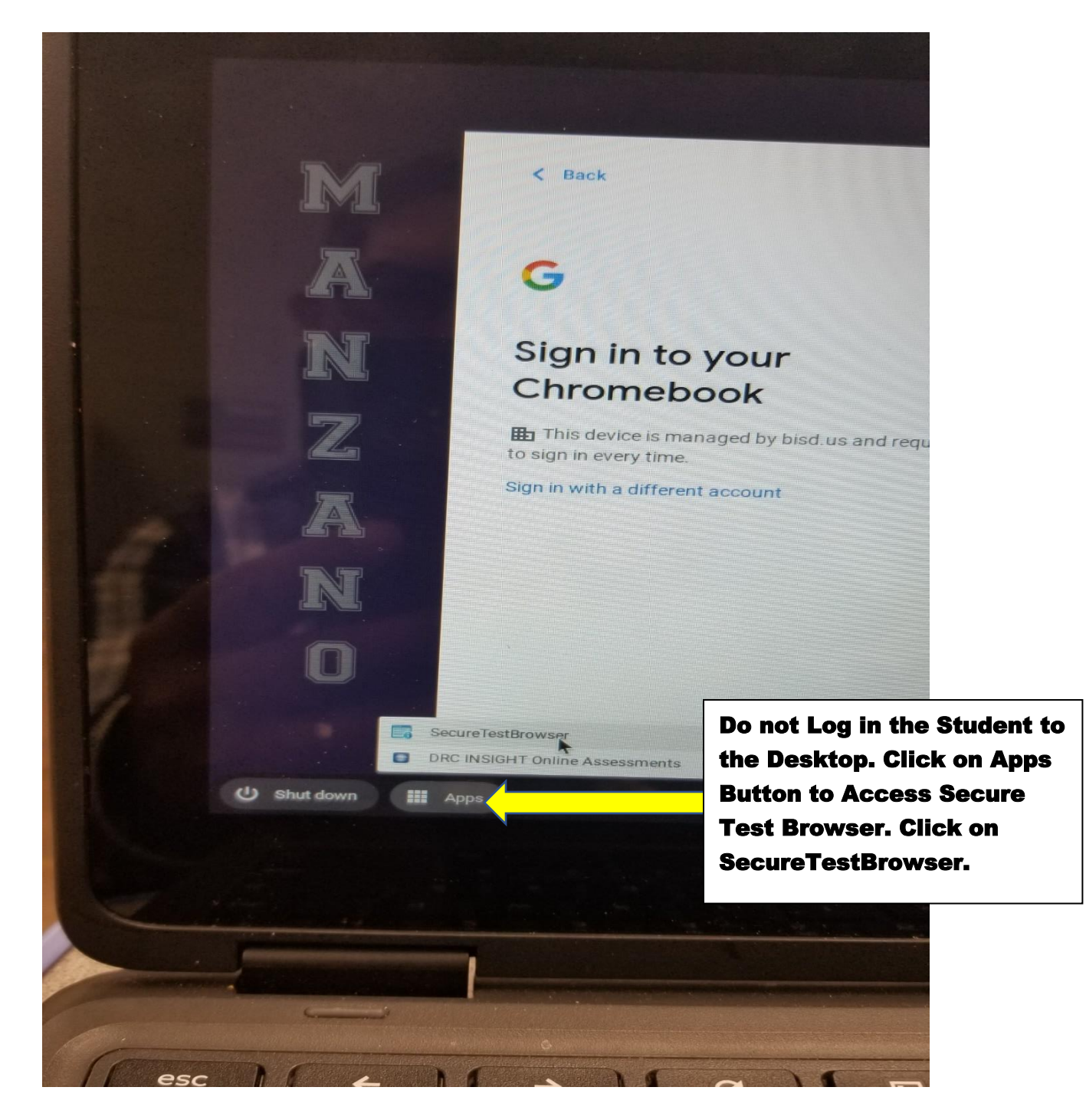

### **Chromebook**

Logging in Student Chromebook to Cambium Secure Test Browser Interface

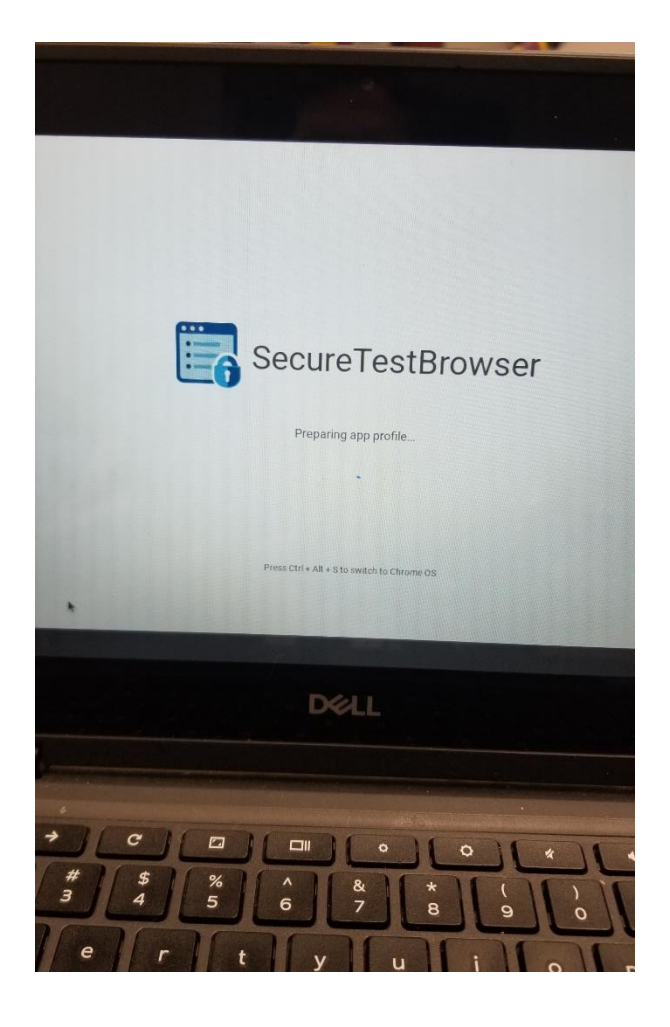

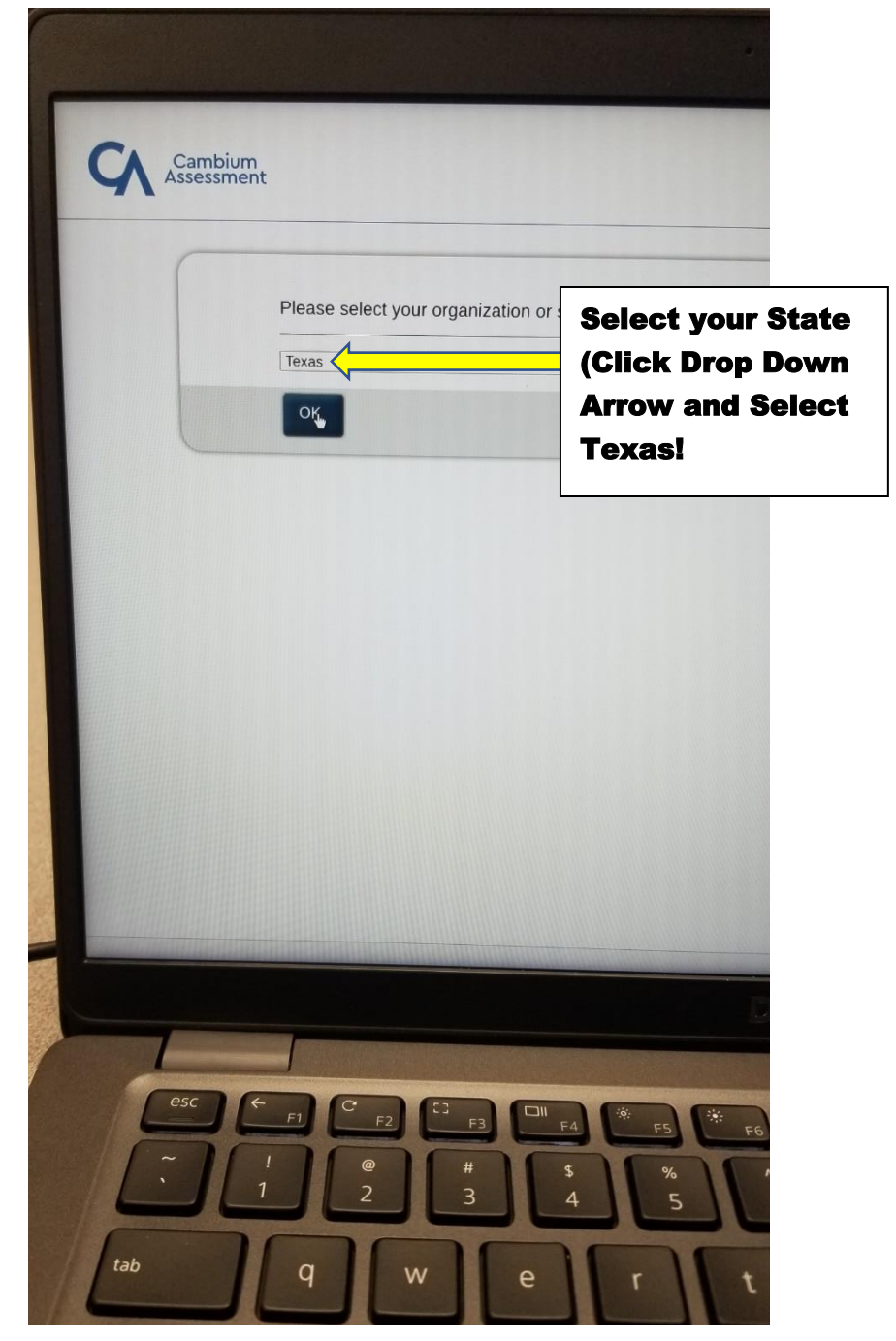

#### **Chromebook**

Logging in Student Chromebook to Cambium Secure Test Browser Interface

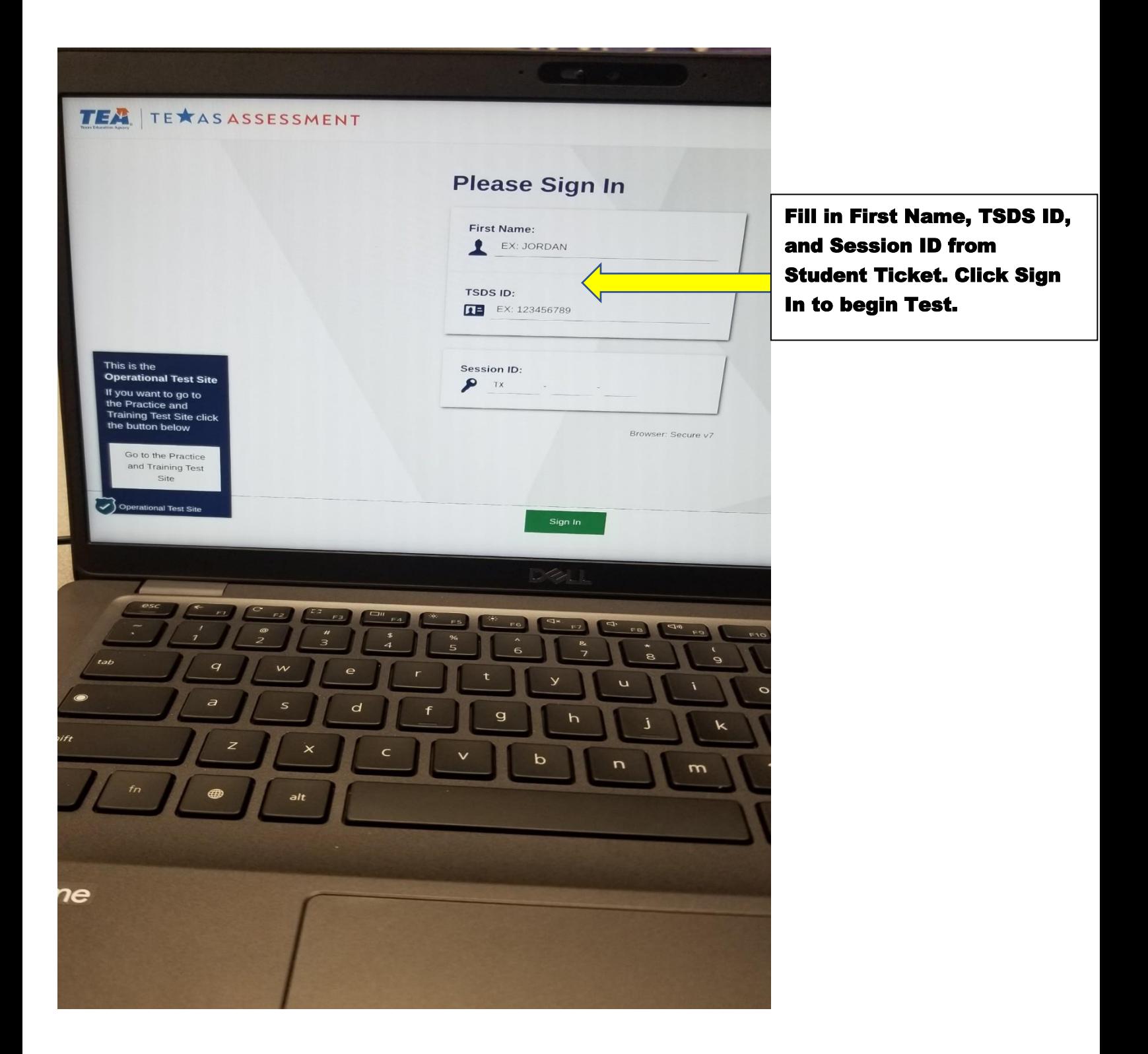

### **Dell 3190 2-in-1 Windows Laptop/Desktop**

Logging in Student Dell 3190 2-in-1 or Desktop to Cambium Secure Test Browser Interface

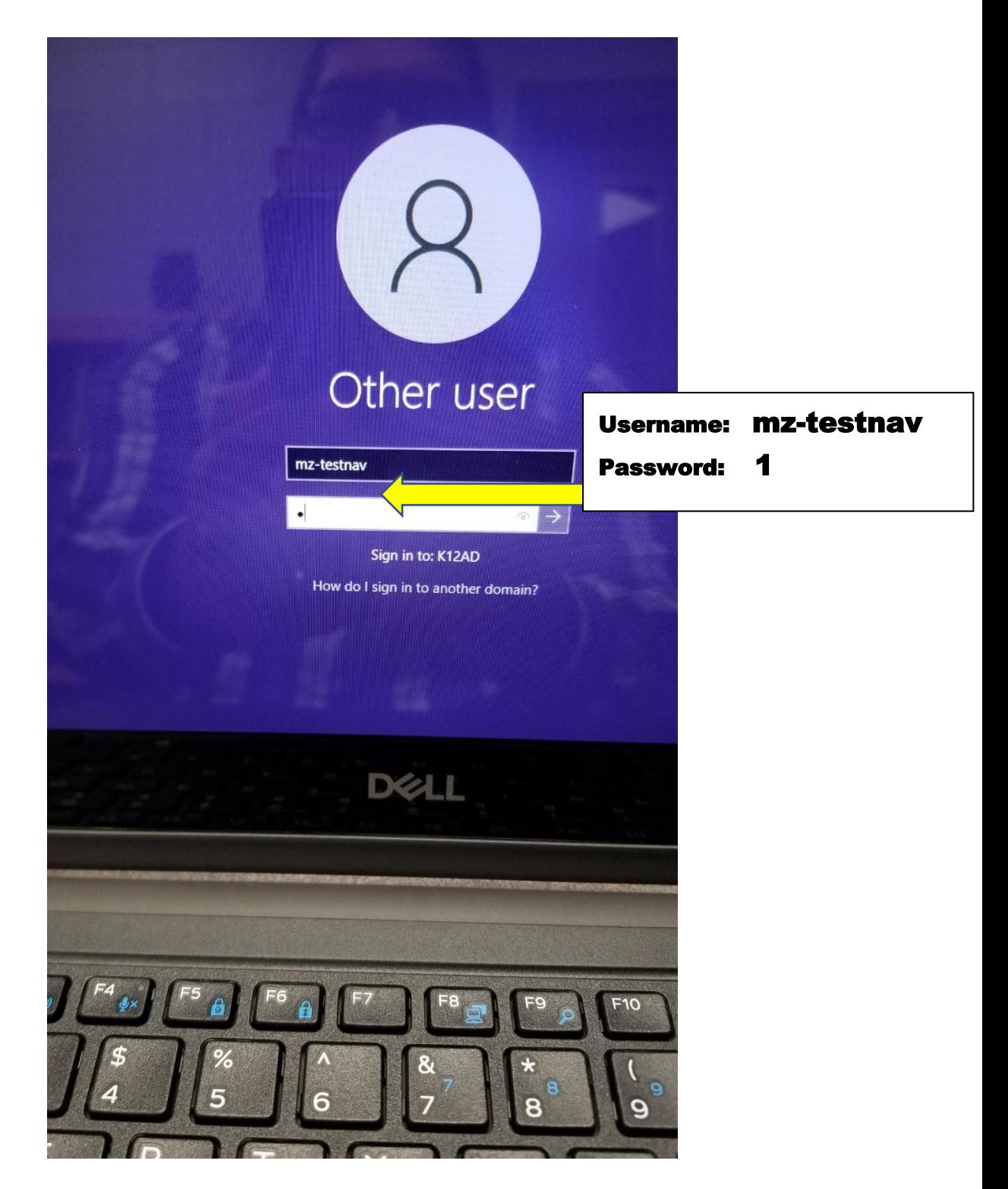

#### **Dell 3190 2-in-1 Windows Laptop Desktop**

Logging in Student Dell 3190 2-in-1 to Cambium Secure Test Browser Interface

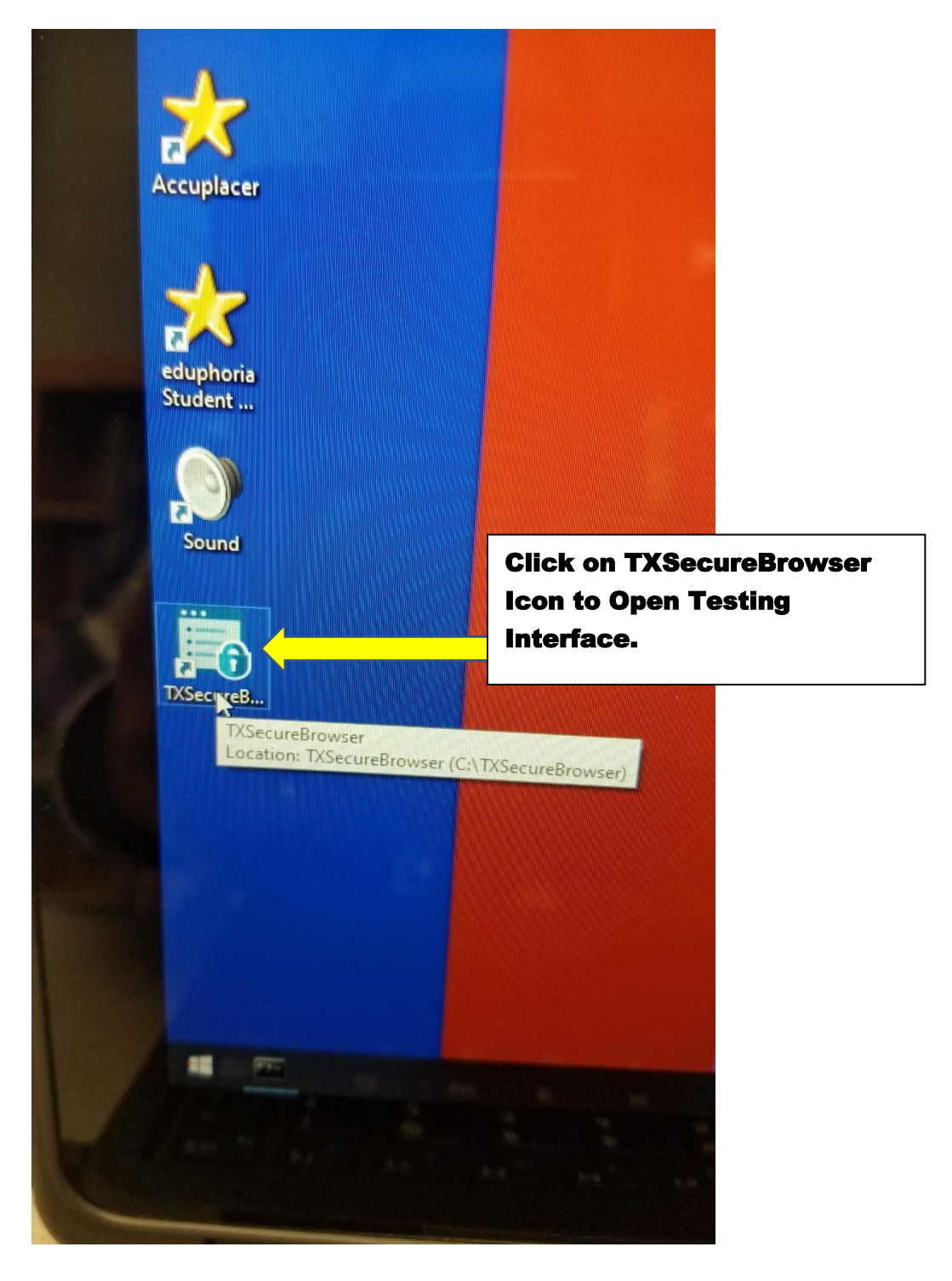

### **Dell 3190 2-in-1 Windows Laptop/Desktop**

Logging in Student Dell 3190 2-in-1/Desktop to Cambium Secure Test Browser Interface

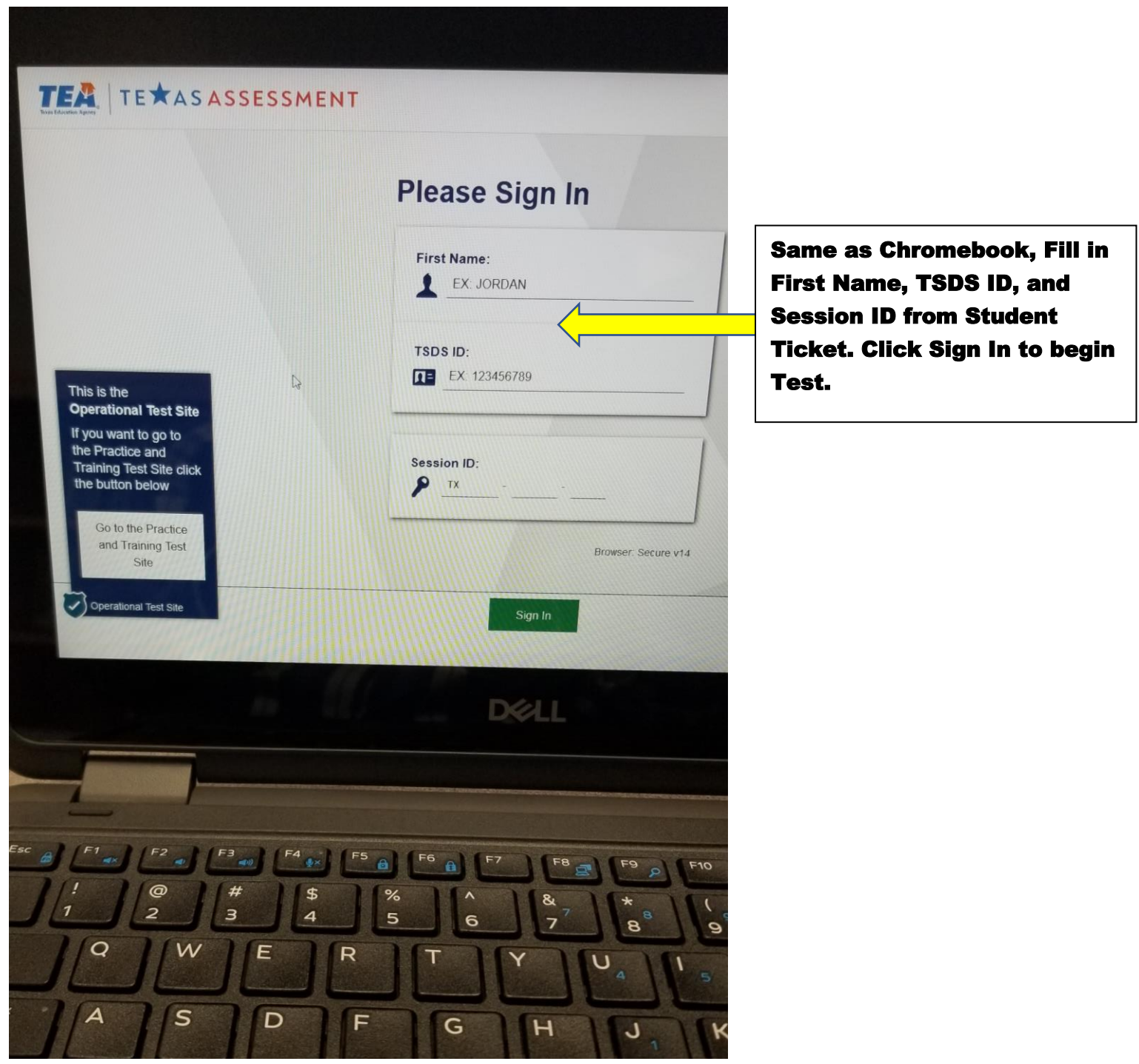